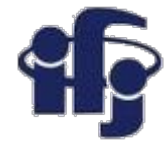

### **Machine learning Lecture 1**

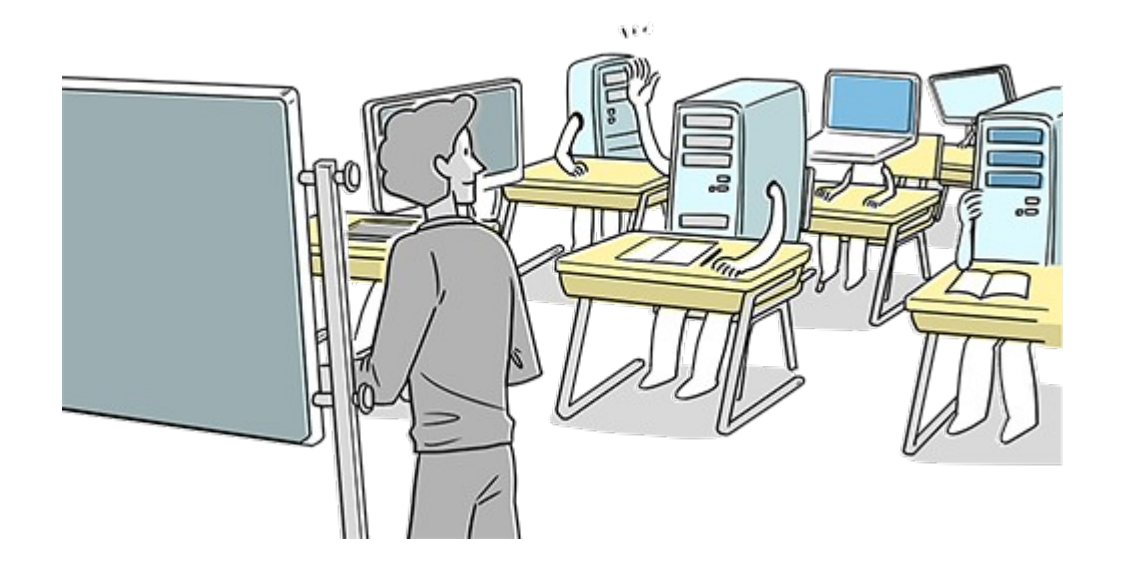

## Marcin Wolter *IFJ PAN*

*29 January 2019*

- Machine learning: what does it mean?
- Software to work with and literature.
- A little bit of mathematics and examples of simple linear classifiers.
- Some examples

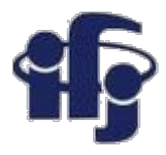

### **Outline of the course**

- Introduction: introduction to statistics, what does "Machine Learning" mean? A little bit of mathematics, but also examples of simple linear classifiers.
- Simple non-linear methods like Naive Bayes, k-Nearest Neighbors, Probability Density Estimators and Boosted Decision Trees (BDT).
- Neural Networks and Bayesian Neural Networks.
- Cross-validation and optimization of machine learning algorithms. Introduction to Deep Learning.
- Deep Learning and convolution network. Application of Deep Learning to High Energy Physics problems - Higgs searches.
- Generative deep networks Generative Adversary Networks (GANs)

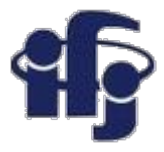

### **Recommended books**

- **M. Krzyśko, Systemy uczące się: rozpoznawanie wzorców, analiza skupień i redukcja wymiarowości. WNT, 2008.**
- **C. Bishop, Pattern recognition and machine learning. Springer, 2009.**

and maybe my thesis (unfortunately in Polish):

● M. Wolter, *Metody analizy wielu zmiennych w fizyce wysokich energii* [https://www.epnp.pl/ebook/metody\\_analizy\\_wielu\\_zmiennych\\_w\\_fizyce\\_wysokich\\_energii](https://www.epnp.pl/ebook/metody_analizy_wielu_zmiennych_w_fizyce_wysokich_energii)

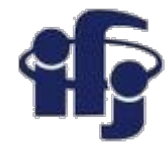

### **Programs**

#### ● **TMVA – integrated with the ROOT package**

[http://tmva.sf.net](http://tmva.sf.net/) Installs together with root Very popular at CERN

● <https://keras.io/> **Keras: The Python Deep Learning library** Emulates Deep Neural Network, uses google TensorFlow software

● [http://scikit-learn.org](http://scikit-learn.org/) **scikit-learn - Machine Learning in Python** Simple and efficient tools for data mining and data analysis Accessible to everybody and reusable in various contexts Built on NumPy, SciPy, and matplotlib I have never used scikit for real analysis, but we can learn together!

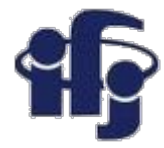

### **Computing**

- <https://www.cloud.ifj.edu.pl/>
- Register, you can create your virtual linux box and play with it.
- Install root together with TMVA

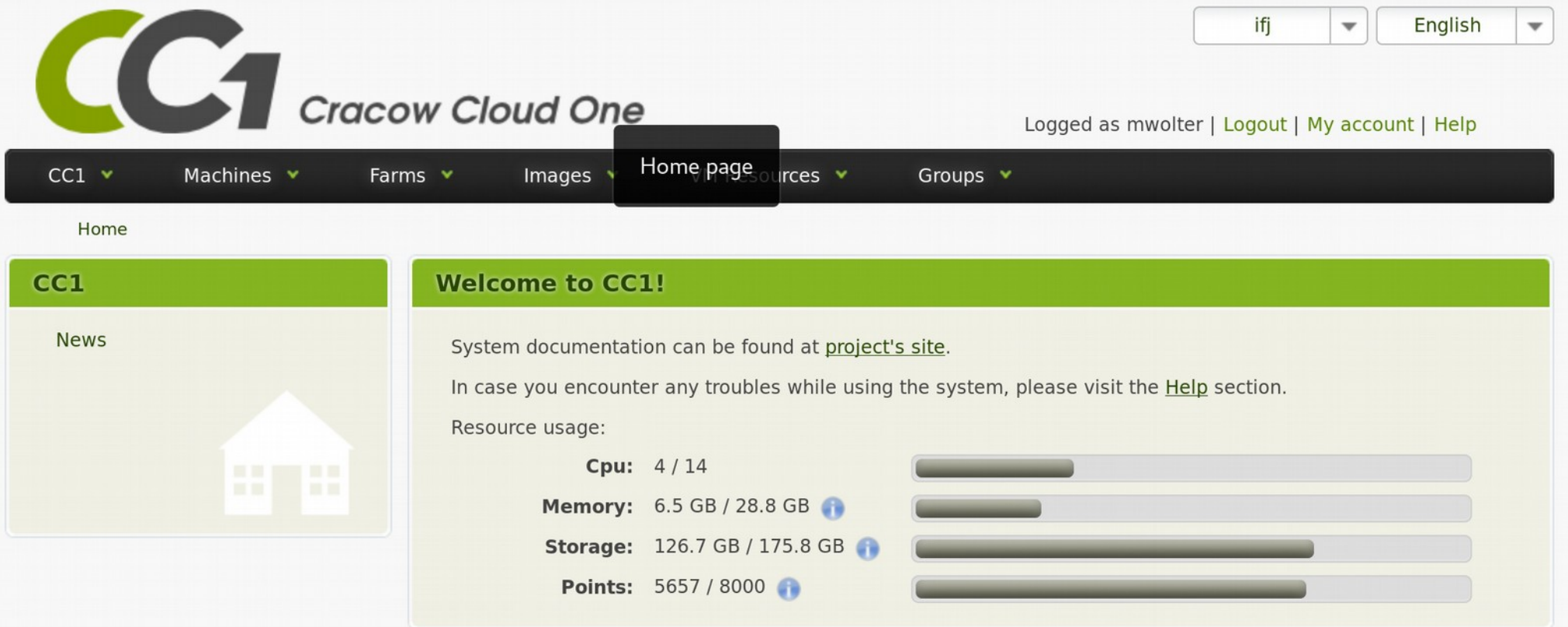

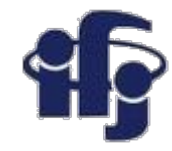

### **Statistics**

- **Statistics describes random events.**
- used) 801-873 (Kindi-Al ّ أبو يوسف يعقوب بن إسحاق الصب اح الكندي works First● statistical methods to break the Ceasar cipher by investigating the frequency in which particular letters appear.

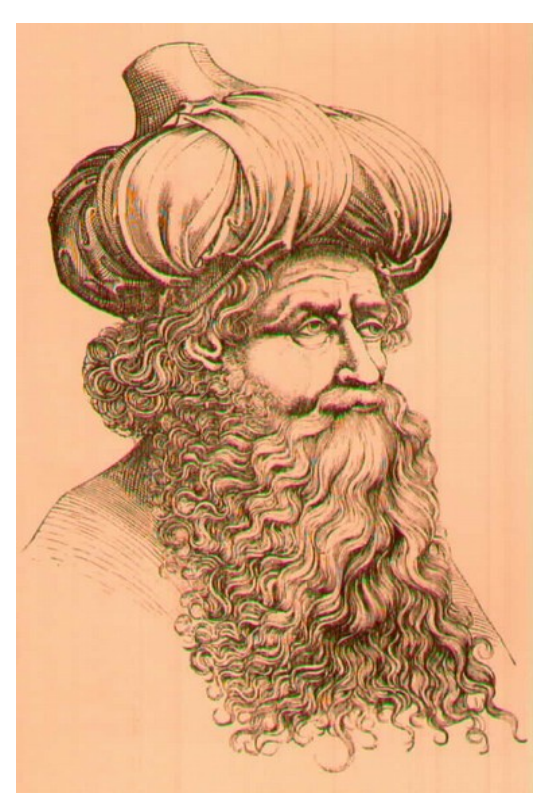

زاء سمانده ماء والدجر مصف ما كاكار مانست احدة مردا لذا الروم والمعرض المنظرات<br>من ما تاراله معارضهمد وتسوا فرستطر واست باست بالمناسبة الموالفكر وسيور وللامل - ماسىسلى اوائيكرو ياحد والمحصول والمعتصد الماسين ومالات وسقلها المحرسية استطعانك المسائص وهيلها والمسابعة والروسي للمودانيس . م الإحدار على المواط المرح وكر والعده والركت والتسرية لمل المحسب المقرانية \* مسهم إنجماء و ويأواً فهلوروكلونه والنصح ون وللها مراقصا ويكالله ومج<br>\* مسهم والسفاطاني ما والجد المريا وعسار الكبرد بالتحديد الثارالغيس ح فراانا والجدلدر إتعاليهوسل العديم حدمجو والبدح لمندالد الحد-وسالدا ويستغصص بالمحدالان واستعادالمعر بعضعا المشرز وسيوددا يبادحد الحيلوان ملهما وتدم أنغل فلوله الماصد

والمرازوسنا عصاليه لمراسوس ويسدرا الفعالصع عدا يردارال ليهبد البران ولعمه واز (العقيد آ واصلوله) المصالحة

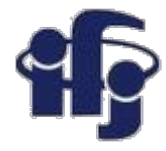

### **Caesar cipher**

Each letter of a text is replaced by another, shifted by n letters:

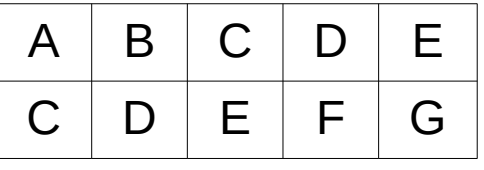

In general Al-Kindi's method can be used to break any replacement cipher (each letter is replaced by another letter, always the same)

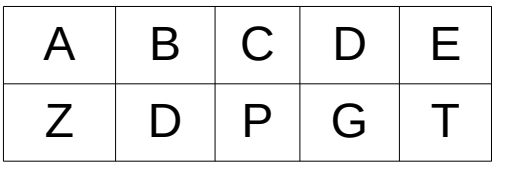

Frequency analysis – the frequency of appearance of different letters is investigated.

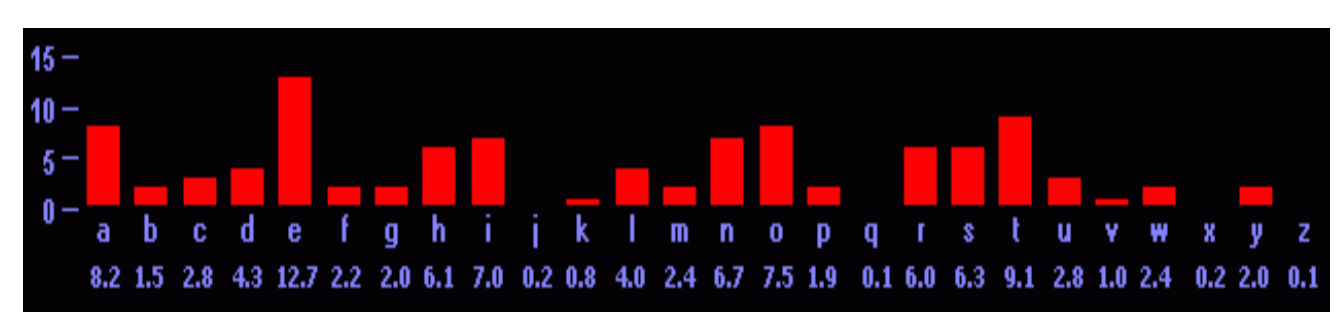

Frequency of different letters in English.

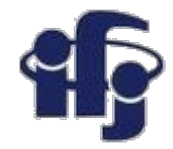

### **Statistics**

Important step in the development of statistics were the first studies of demography and the games of chance (1663 John Graunt "*Natural and Political Observations upon the Bills of Mortality").*

Natural and Political **OBSERVATIONS** Mentioned in a following INDEX. and made upon the Bills of Mortality. **BY** Capt. 70HN GRAUNT, Fellow of the Royal Society. With reference to the Government, Religion, Trade, Growth, Air, Difeafes, and the feveral Changes of the faid CITY. Non, me ut miretur Turba, laboro, Contentus paucis Lectoribus. The Fifth Edition, much Enlarged. LONDON, Printed by John Martyn, Printer to the Royal Society, at the Sign of the Bell in St. Paul's<br>Church-yard, MDCLXXVI<sub>2</sub> Los Rea Lond

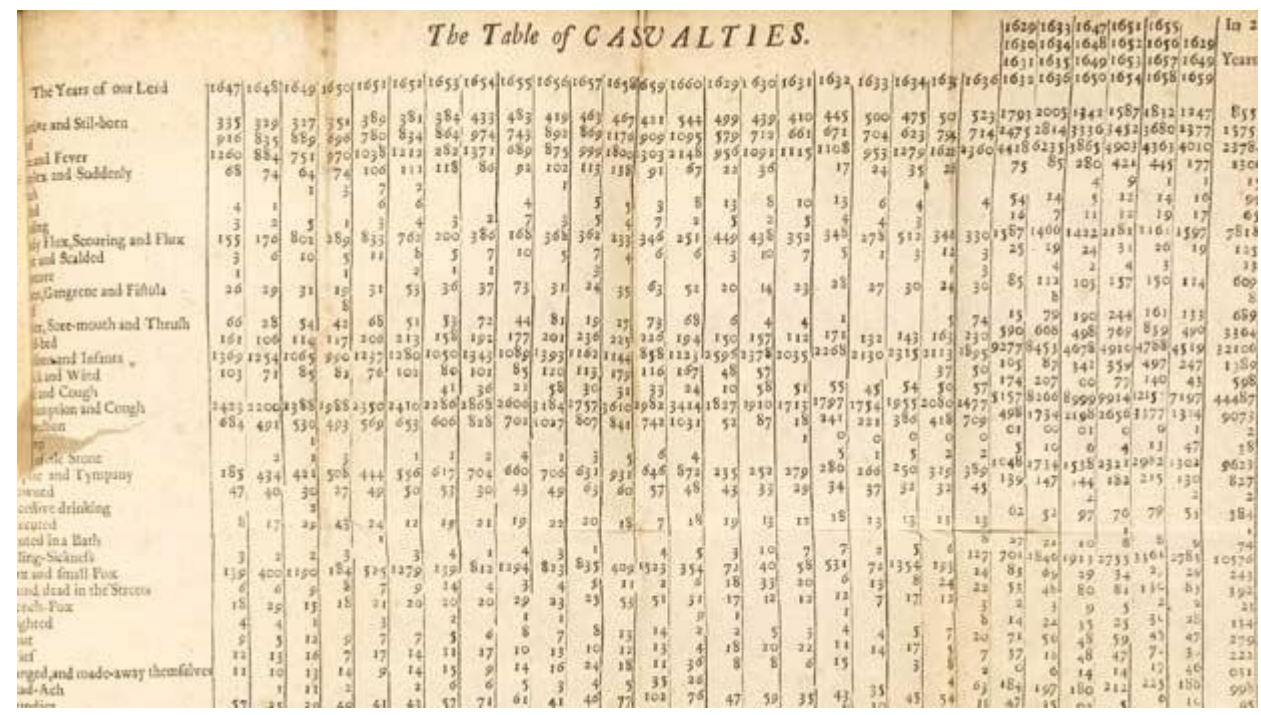

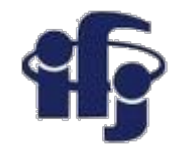

### **What is an "event"?**

● Elementary event is each result of an experiment (like throwing a dice), which result is random. It contains only a single outcome in the sample space.

**The numerical value of a probability may sometimes be obtained from its "classical" definition: The probability is equal to the quotient of the number of cases "favouring" a certain event to the total number of "equally possible" cases. (Laplace 1812).**

 $\bullet$  Let's denote a set of all possible events as  $\Omega$ . Elements of a set  $\Omega$  are elementary events  $\omega$ , so  $\Omega$  is a set of elementary events. The set of events favouring A is a subset of  $Ω$  and:

$$
P(A) = \frac{|A|}{|\Omega|}
$$

*Pierre-Simon Laplace (1749–1827)*

where  $|A|$  is a number of elements of a set A, and  $|\Omega|$  a number of elements of a set Ω.

Example: probability of getting 6 while throwing a dice. Set of elementary events  $\Omega$  = {1, 2, 3, 4, 5, 6}, so the number of elementary events is  $|\Omega| = 6$ . Set of events favouring  $A = \{6\}$ , their number is  $|A| = 1$ . So P(6)=1/6

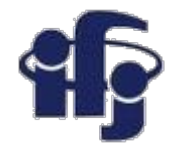

### **Frequentist definition of probability**

**Probability (frequentist definition) of an event A is a limit (N approaching infinity) of the ratio of n events when the event A occurred to the total number of trials N:**

$$
P(A) = \lim_{N \to \infty} \frac{n}{N}
$$

What is a probability of getting "6" while throwing a dice? It is the relative ratio of obtaining "6" in an infinite series of throws.

● The definition comes from Richard von Mises (born 19 of April 1883 in Lwów, died 14 July 1953 in Boston) – mathematician, brother of the economist Ludwig von Mises.

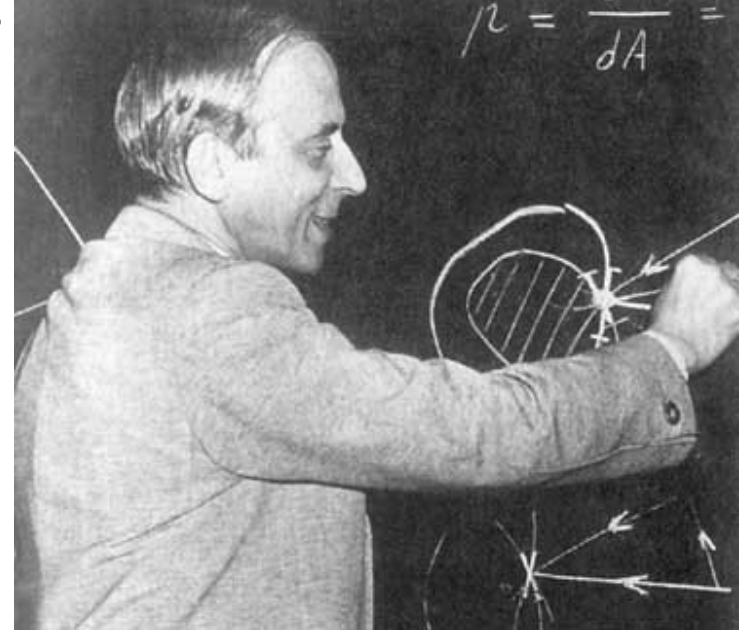

This idea of frequentist probability was used earlier, for example by de'Moivre, Bernoulli, Gauss ...

### **Bayesian definition**

- Probability "a priori", called unconditional, is a measure of belief, based on rational premises, that a given event will occur.
- In the next step we perform an experiment, called observation, and their results allow to modify the probability. We get the probability "a posteriori", which is again a measure of belief, but modified by the observation.
- Supporters of the Bayesian approach were P. S. Laplace, H. Poincare and the economist John Keynes, arguing, that this is a method we use analyzing the world around us.

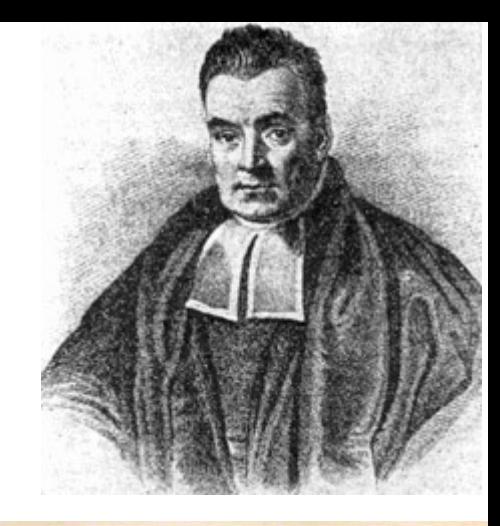

 $\sqrt{370}$ quodque folum, certa nitri figua praebere, fed plura<br>concurrere debere, ut de vero nitro producto dubium non relinquatur.

LII. An Effay towards folving a Problem in the Doctrine of Chances. By the late Rev. Mr. Bayes, F. R. S. communicated by Mr. Price, in a Letter to John Canton, A. M.  $F, R, S$ 

Read Dec. 23, T Now fend you an effay which I have  $1763.$ found among the papers of our deceafed friend Mr. Bayes, and which, in my opinion,<br>has great merit, and well deferves to be preferved. has great metri, and well deterves to be preferved.<br>Experimental philofophy, you will find, is nearly in-<br>terefted in the fubject of it; and on this account there feems to be particular reafon for thinking that a com-<br>munication of it to the Royal Society cannot be improper.

He had, you know, the honour of being a member of that illuftrious Society, and was much eftermed by many in it as a very able mathematician. In an introduction which he has writ to this Effay, he fays, that his defign at firft in thinking on the fubject of it was, to find out a method by which we might judge concerning the probability that an event has to happen, in given circumftances, upon fuppofition that we know nothing concerning it but that, under the fame circum-

*Thomas Bayes (1702 - 1761) was an English statistician, philosopher and Presbyterian minister.The most important work: "Essay Towards Solving a Problem in the Doctrine of Chances".*

Dear Sir,

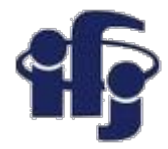

### **Bayesian probability**

- Experiment we can't repeat many times: what is a probability to pass an exam?
- Based on our knowledge we estimate: ½ (probability *a prior*i).
- But if all people before us didn't pass an exam (set of experiments) and we know our knowledge is not significantly higher we should verify this estimate (probability *a posteriori).*

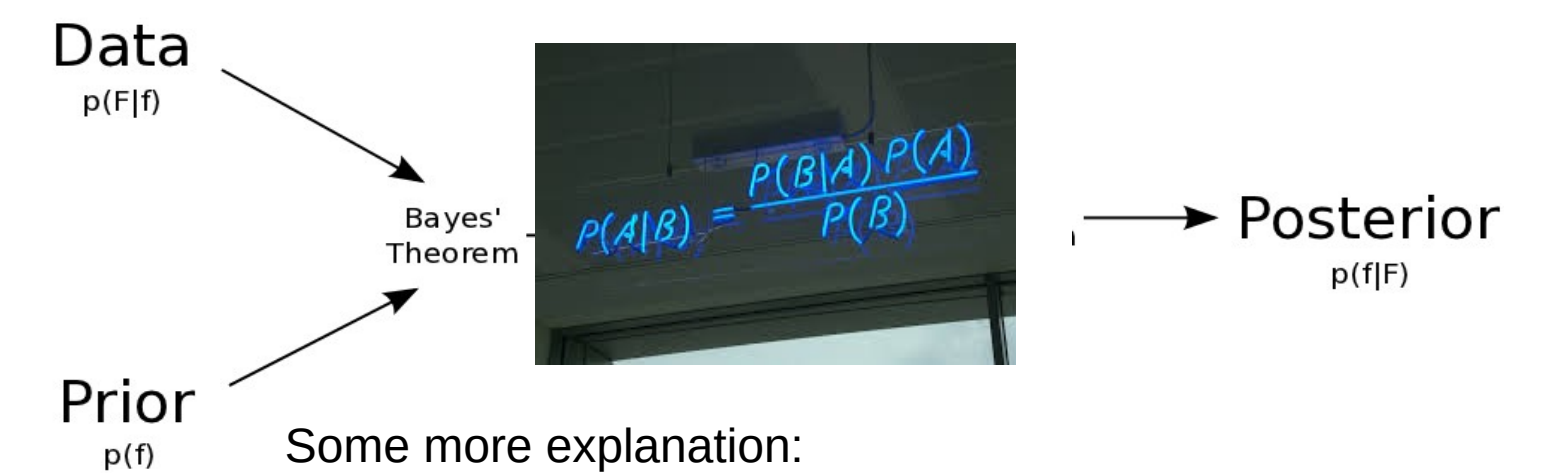

*[http://el.us.edu.pl/ekonofizyka/index.php/Statystyka\\_w\\_uj%C4%99ciu\\_Bayesowskim](http://el.us.edu.pl/ekonofizyka/index.php/Statystyka_w_uj%C4%99ciu_Bayesowskim)*

[https://towardsdatascience.com/probability-concepts-explained-bayesian-inference-f](https://towardsdatascience.com/probability-concepts-explained-bayesian-inference-for-parameter-estimation-90e8930e5348) [or-parameter-estimation-90e8930e5348](https://towardsdatascience.com/probability-concepts-explained-bayesian-inference-for-parameter-estimation-90e8930e5348)

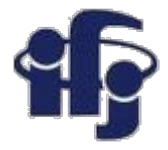

### **Bayes Theorem**

● Bayes' theorem relates the conditional (posterior) and marginal (prior) probabilities of events A and B:

$$
P(A|B) = \frac{P(B|A)P(A)}{P(B)}
$$

- **P(A)** is the prior probability or marginal probability of A. It is a "prior" in the sense that it does not take into account any information about B.
- **P(A|B)** is the conditional probability of A, given B. It is also called the posterior probability because it is derived from or depends upon the specified value of B.

● **Intuitively, Bayes' theorem in this form describes the way in which one's beliefs about observing 'A' are updated by having observed 'B'.**

## **Bayes Theorem – an example: a cancer test**

 $\Pr(A|X) = \frac{\Pr(X|A)\Pr(A)}{\Pr(X)} \ = \frac{\Pr(X|A)\Pr(A)}{\Pr(X|A)\Pr(A) + \Pr(X|not\ A)\Pr(not\ A)}$ 

- $\bullet$  Pr(A|X) = Chance of having cancer (A) given a positive test (X). This is what we want to know: How likely is it to have cancer with a positive result? .
- $\bullet$  Pr(X|A) = Chance of a positive test (X) given that you had cancer (A). This is the chance of a true positive, let say 80% in our case.
- $\bullet$  Pr(A) = Chance of having cancer (1%).
- $\bullet$  Pr(not A) = Chance of not having cancer (99%).
- $\bullet$  Pr(X|not A) = Chance of a positive test (X) given that you didn't have cancer (not A). This is a false positive, 9.6% in our case.
- **In our case Pr(A|X) is 7.8%**

## **Bayesian vs. Frequentist approach**

- **PROBABILITY: degree of belief** (Bayes, Laplace, Gauss, Jeffreys, de Finetti)
- **PROBABILITY: relative frequency** (Venn, Fisher, Neyman, von Mises).
- **Bayesian approach:** probability is degree of belief. Thus the probability p is our assessment of the probability of success at each trial, based on our current state of knowledge.

If our assessment, initially, is incorrect? As our state of knowledge changes, our assessment of the probability of success changes accordingly.

- **Bayesian inference** is statistical inference in which **evidence or observations are used** to update or to newly infer the probability that a hypothesis may be true.
- This allows for a *cleaner* foundation than the frequentist interpretation.

"*We don't know all about the world to start with; our knowledge by experience consists simply of a rather scattered lot of sensations, and we cannot get any further without some a priori postulates. My problem is to get these stated as clearly as possible."*

*Sir Harold Jeffreys, in a letter to Sir Ronald Fisher dated 1 March, 1934*

*H.B. Prosper,"Bayesian Analysis", arXiv:hep-ph/0006356v1 30 Jun 2000*

### **Axiomatic definition**

Probability can be defined in many ways...

#### **Kolmogorov axiomatic definition:**

Андре́й Никола́евич Колмого́ров (1903-1987)

Let  $Q_i$  denote anything subject to weighting by a normalized linear scheme of weights that sum to unity in a set W. The Kolmogorov axioms state that:

- 1. For every  $Q_i$  in W, there is a real number  $Q(Q_i)$  (the Kolmogorov weight of  $Q_i$ ) such that  $0 < Q(Q_i) < 1$ .
- 2.  $Q(Q_i)+Q(Q_i)=1$ , where  $Q_i$  denotes the complement of  $Q_i$  in W.
- 3. For the mutually exclusive subsets  $Q_1, Q_2, ...$  in W,  $Q(Q_1 \cup Q_2 \cup Q_3 \cup ...) = Q(Q_1) + Q(Q_2) + Q(Q_3) + \dots$

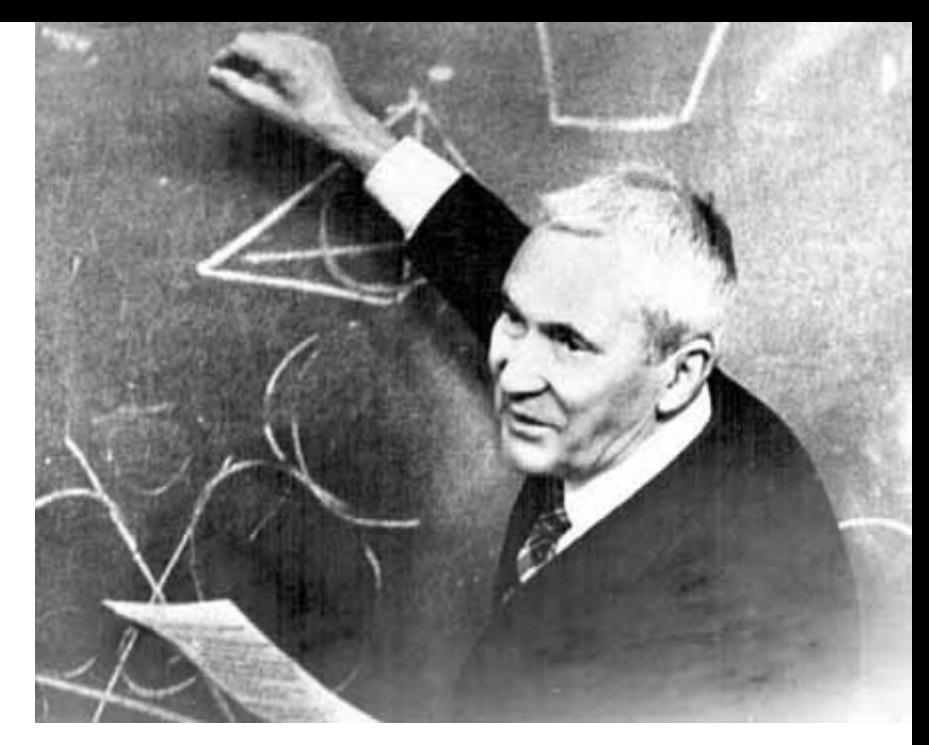

# **What does "machine learning" mean?**

- **Machine learning** is a field of computer science that gives computer systems the ability to "learn" (i.e. progressively improve performance on a specific task) with data, without being explicitly programmed.
- Problems:
	- Supervised learning (classification & regression)
	- Clustering (unsupervised learning)
	- Dimensionality reduction
	- Reinforcement learning
	- Many others....

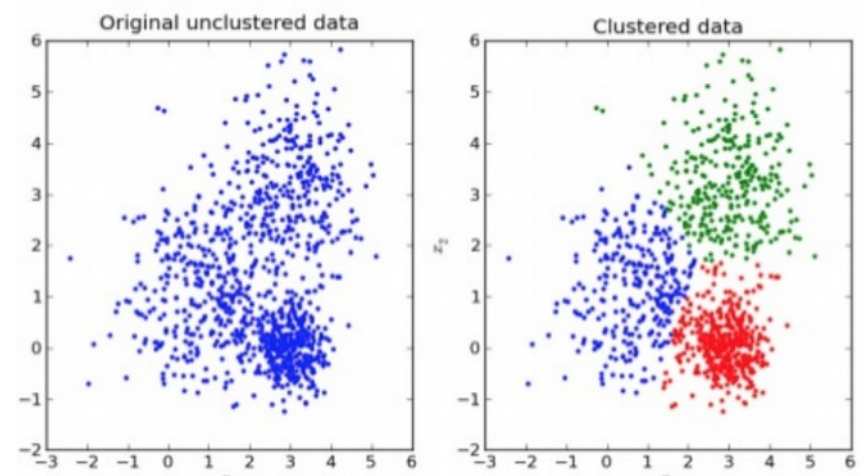

### >Unsupervised Learning

 $\Box$  Technique of trying to find hidden structure in unlabeled data

### $\triangleright$  Supervise Learning

 $\Box$  Technique for creating a function from training data. The training data consist of pairs of input objects (typically vectors), and desired outputs.

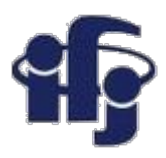

### **How do the (supervised) machine learning algorithms work?**

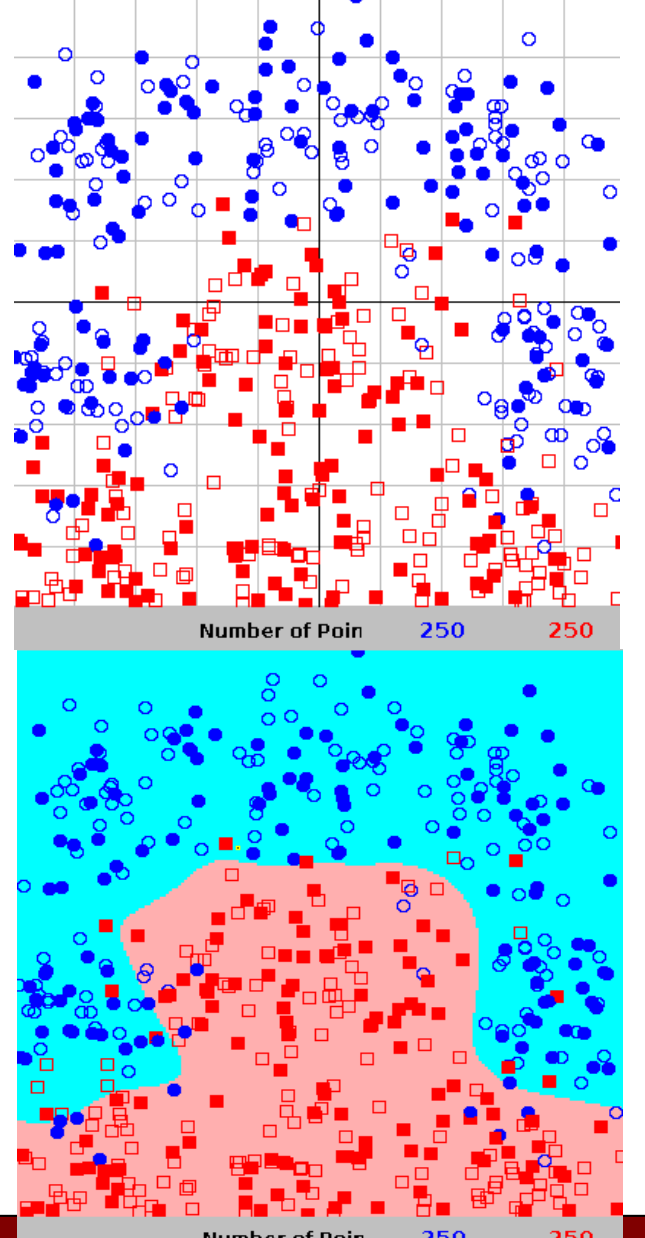

- We need **training data**, for which we know the correct answer, whether it's a signa or background. We divide the data into two samples: training and test.
- We find the best function  $f(x)$  which describes the probability, that a given event belongs to the class "signal". This is done by minimizing the loss function (for example  $\chi^2$ ).
- Different algorithms differ by: the class of function used as *f(x)* (linear, non-linear etc), loss function and the way it's minimized.
- All these algorithms try to approximate the unknown *Bayessian Decisive Function* (BDF) relying on the finit training sample.

*BDF -an ideal classification function given by the unknown probability densities of signal and background.* 

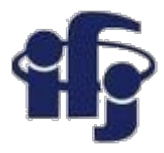

### **Cuts vs non-linear separation**

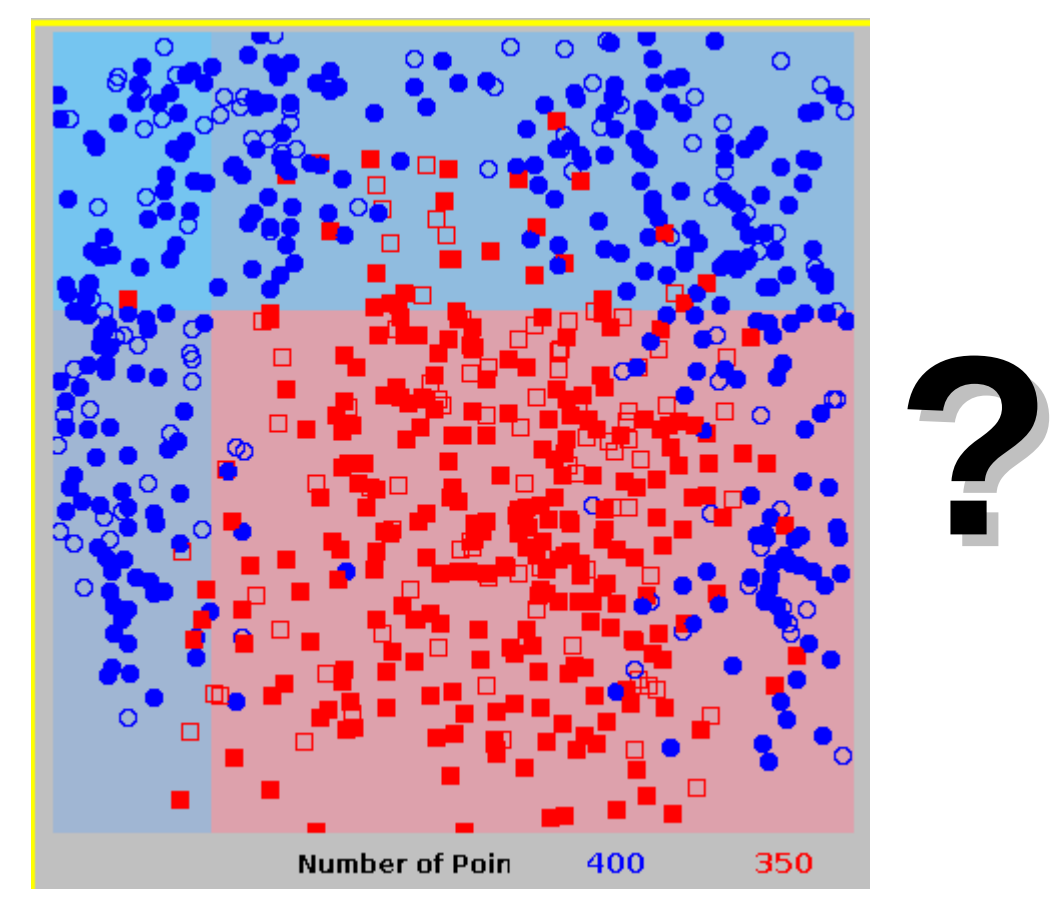

#### **Cuts Non-linear separation**

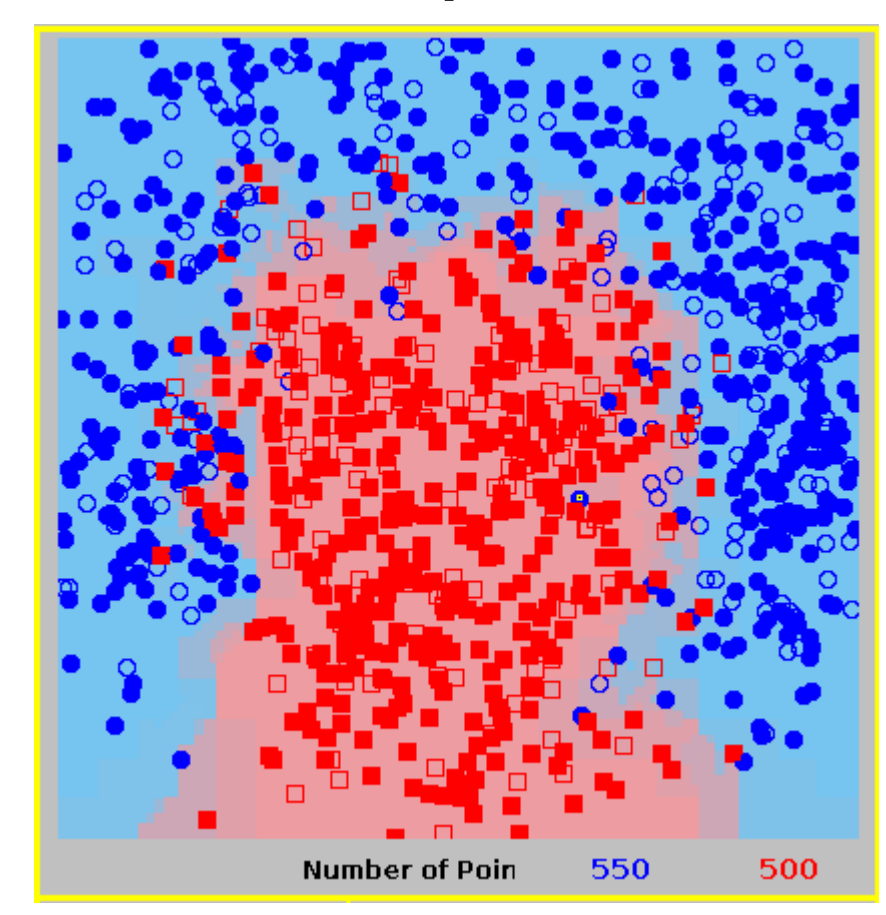

Neural Networks, boosted decision trees, and so on….

### **Types of algorithms**

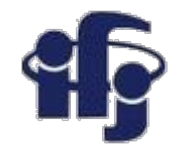

#### **How to use the information available**

**Classification:** find a function *f(x1,x2)* giving the probability, that a given data point belongs to a given class (signal vs background).

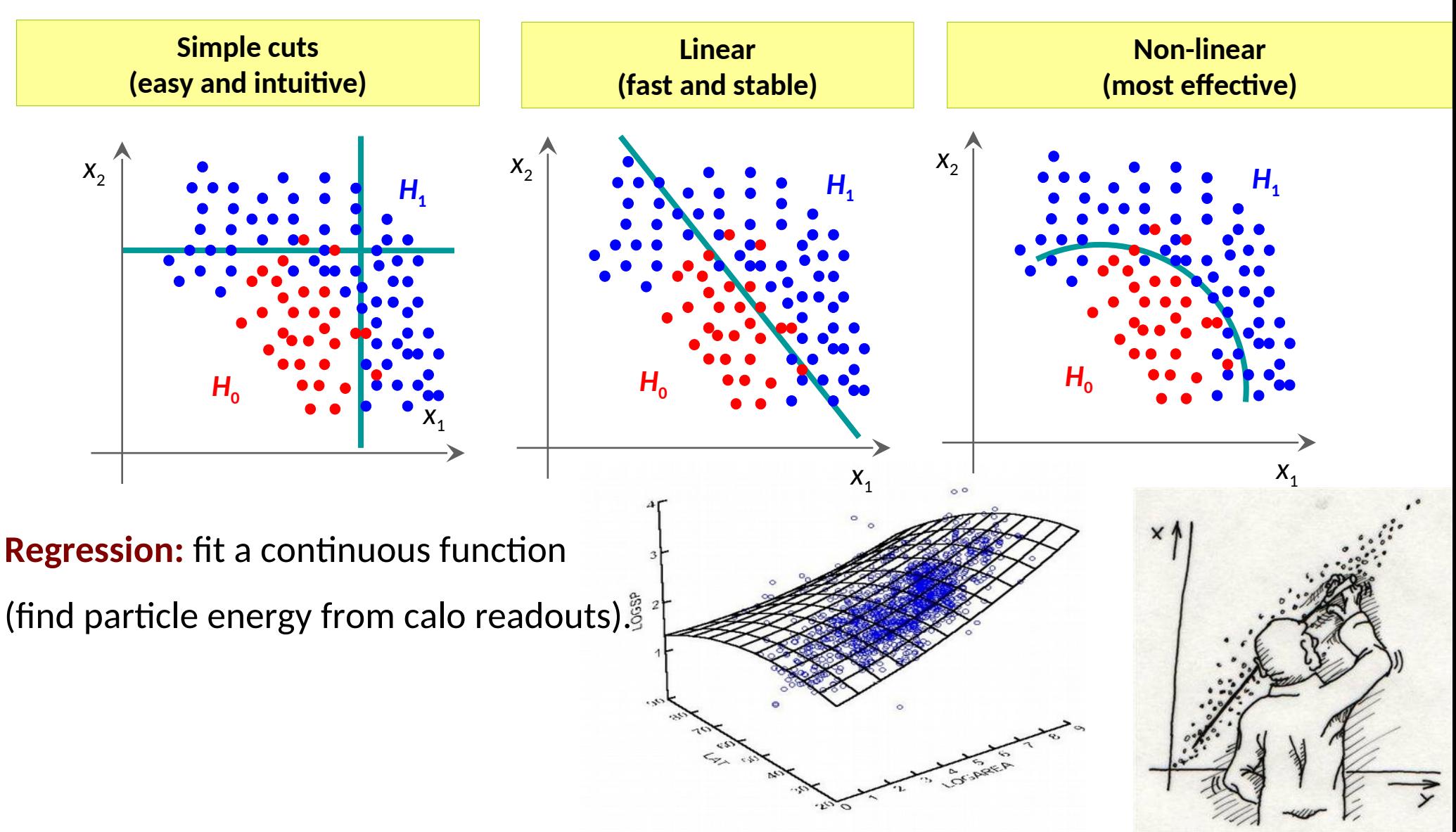

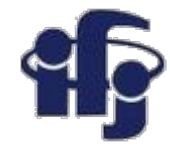

### **Classification**

A Bayes classifier:

$$
p(S|x) = \frac{p(x|S) p(S)}{p(x|S) p(S) + p(x|B) p(B)}
$$

where S is associated with  $y = 1$  and B with  $y = 0$ . Bayes classifier *accepts events x if p***(***S***|***x***) >** *cut as belonging to S*.

We need to approximate probability distributions *P(x|S)* and *P(x|B).*

- *If your goal is to classify objects with the fewest errors, then the Bayes classifier is the optimal solution.*
- Consequently, if you have a classifier known to be *close* to the **Bayes limit**, then *any* other classifier, *however sophisticated*, can *at best* be only marginally better than the one you have.
	- =>If your problem is **linear** you don't gain anything by using sophisticated **Neural Network**
- *All* classification methods, such as the ones in TMVA, are different numerical approximations of the Bayes classifier.

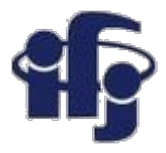

### **ROC curve**

- ROC (Receiver Operation Characteristic) curve was first used to calibrate radars.
- $\bullet$  Shows the background rejection (1- $\varepsilon_{\rm B}$ ) vs signal efficiency  $\varepsilon_{\rm B}$ . Shows how good the classifier is.
- The integral of ROC could be a measure of the classifier quality:

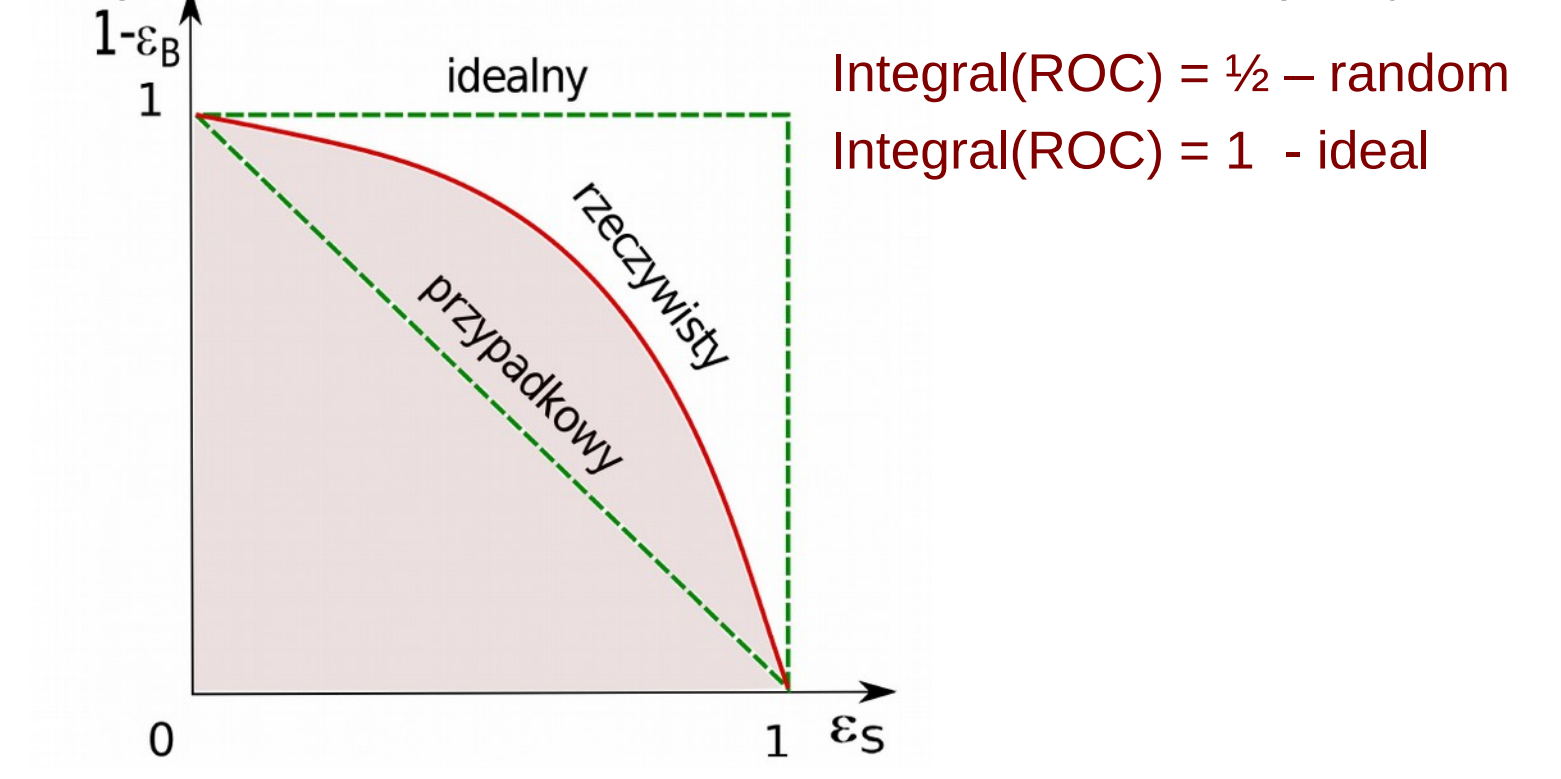

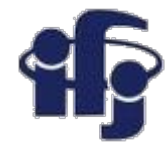

### **Practical applications**

#### **A Short List of Multivariate Methods**

- Cuts
- Linear Discriminants (like Fisher)
- Support Vector Machines
- Naive Bayes (Likelihood Discriminant)
- Kernel Density Estimation
- Decision Trees
- Neural Networks
- Bayesian Neural Networks
- Genetic Algorithms
- And many, many others.......... I want to present briefly just few of them.

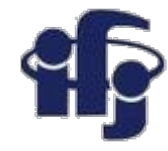

### **We will talk today about:**

- Simple ML linear methods:
	- Cuts
	- Fisher linear discriminant
	- Principal Component Analysis, PCA
	- Independent Component Analysis, ICA

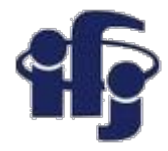

### **Cuts**

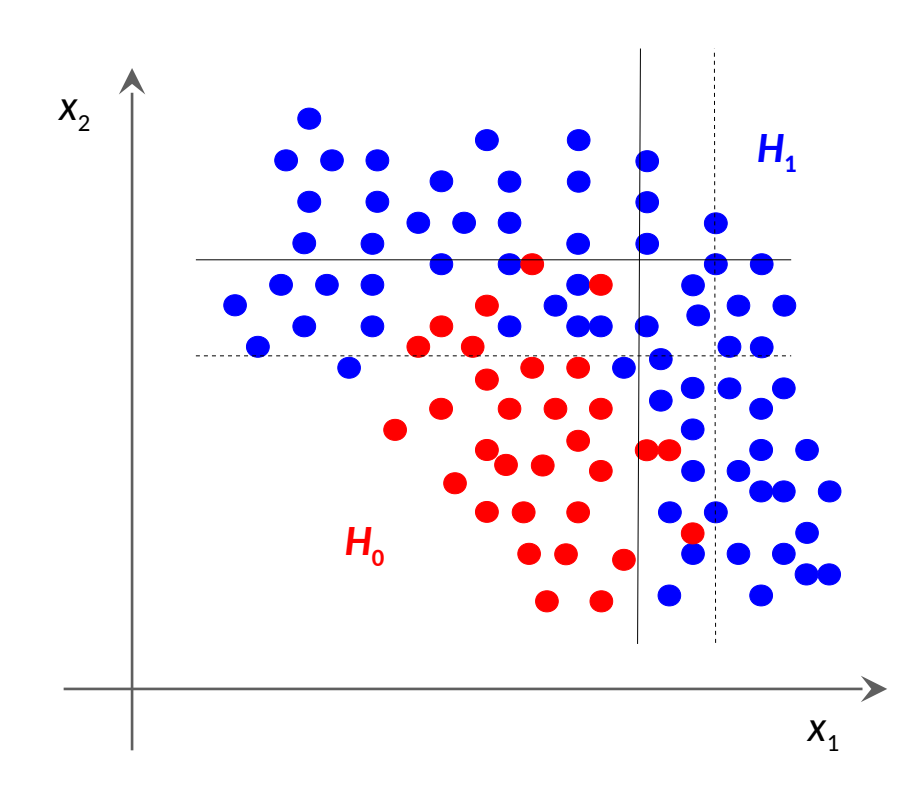

#### **Optimization of cuts:**

- Move cuts as long as we get the optimal signal vs. background selection. For a given signal efficiency we find the best background rejection  $\rightarrow$  we get the entire ROC curve.
- Optimization methods:
	- Brute force
	- Genetic algorithms
	- Many others...

### **Fisher discriminants LDA, Linear Discriminat Analysis**

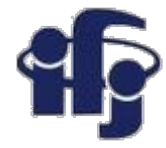

### Projection to one dimension, than discrimination

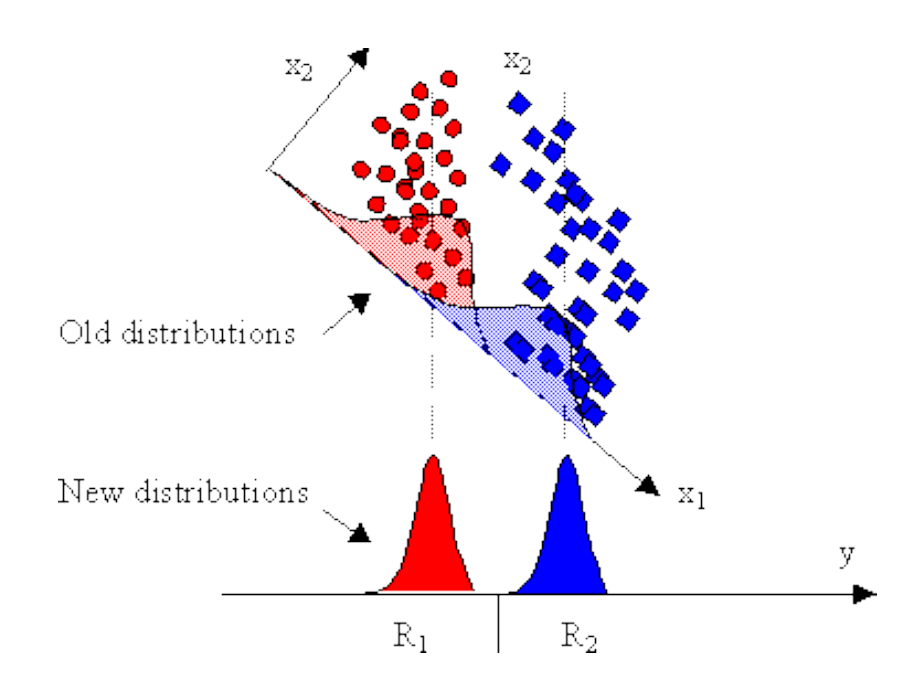

#### Equivalent to linear separation

We choose a projection vector in such a way, that the separation is maximized.

**Method introduced by Fisher in 1936. Optimal separation for Gaussian distributions.**

#### **Fisher's linear discriminant**

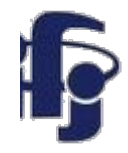

The terms Fisher's linear discriminant and LDA are often used interchangeably, although Fisher's original article The Use of Multiple Measures in Taxonomic Problems (1936) actually describes a slightly different discriminant, which does not make some of the assumptions of LDA such as normally distributed classes or equal class covariances.

Suppose two classes of observations have means  $\vec{\mu}_{y=0}, \vec{\mu}_{y=1}$  and covariances  $\Sigma_{y=0}, \Sigma_{y=1}$ . Then the linear combination of features  $\vec{w}\cdot\vec{x}$  will have means  $\vec{w}\cdot\vec{\mu}_{y=i}$  and variances  $\vec{w}^T\Sigma_{y=i}\vec{w}$  for  $i=0,1$ . Fisher defined the separation between these two distributions to be the ratio of the variance between the classes to the variance within the classes:

$$
S = \frac{\sigma_{between}^2}{\sigma_{within}^2} = \frac{(\vec{w} \cdot \vec{\mu}_{y=1} - \vec{w} \cdot \vec{\mu}_{y=0})^2}{\vec{w}^T \Sigma_{y=1} \vec{w} + \vec{w}^T \Sigma_{y=0} \vec{w}} = \frac{(\vec{w} \cdot (\vec{\mu}_{y=1} - \vec{\mu}_{y=0}))^2}{\vec{w}^T (\Sigma_{y=0} + \Sigma_{y=1}) \vec{w}}
$$

This measure is, in some sense, a measure of the signal-to-noise ratio for the class labelling. It can be shown that the maximum separation occurs when

$$
\vec{w} = (\Sigma_{y=0} + \Sigma_{y=1})^{-1}(\vec{\mu}_{y=1} - \vec{\mu}_{y=0})
$$

When the assumptions of LDA are satisfied, the above equation is equivalent to LDA.

Be sure to note that the vector  $\vec{w}$  is the normal to the discriminant hyperplane. As an example, in a two dimensional problem, the line that best divides the two groups is perpendicular to  $\vec{w}$ .

Generally, the data points are projected onto  $\vec{w}$ . However, to find the actual plane that best separates the **29.01** data, one must solve for the bias term b in  $w^{T} \mu_1 + b = -(w^{T} \mu_2 + b)$ .

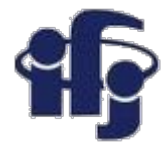

### **Decorrelation**

• **Removes correlation between variables by a rotation in the space of variables**

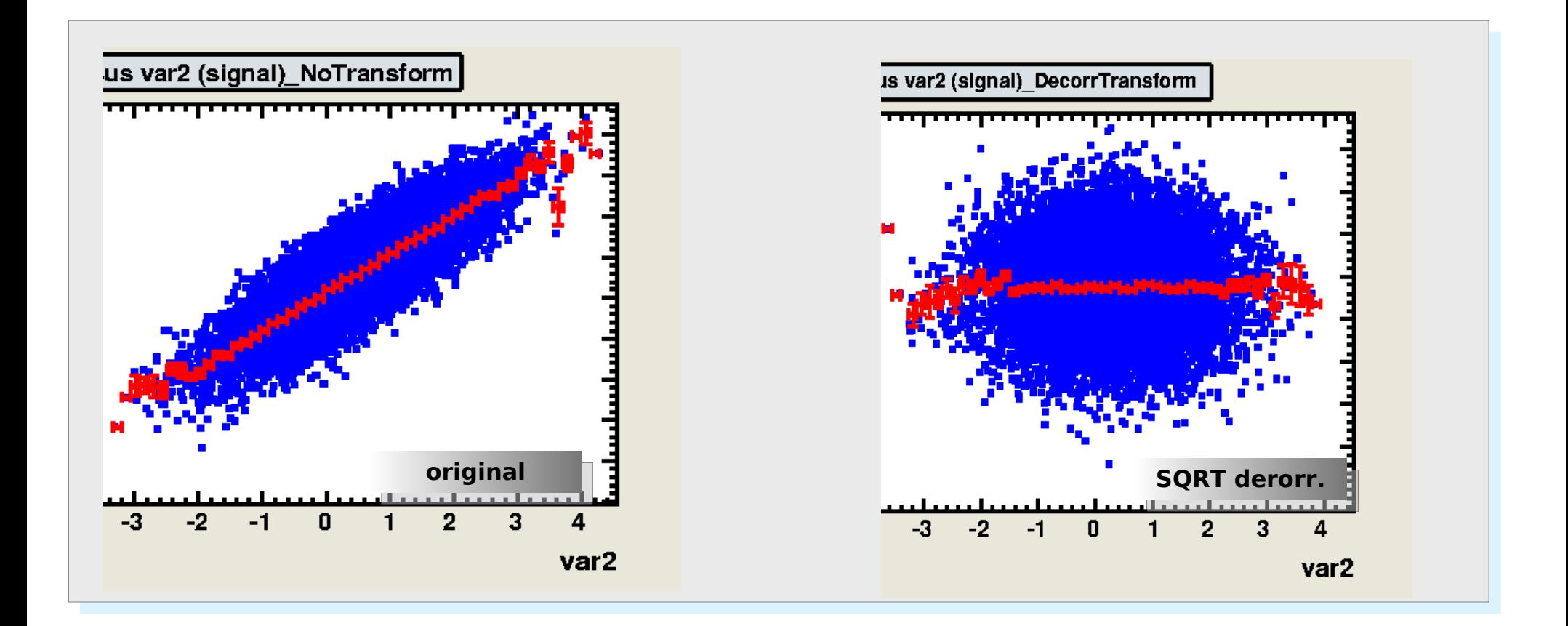

#### **29.01.2019 M. Wolter, Machine Learning 28**

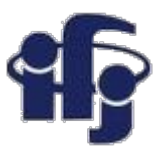

### **Eigenvalues and eigenvectors**

**In essence, an eigenvector v of a linear transformation T is a non-zero vector that, when T is applied to it, does not change direction. Applying T to the eigenvector only scales the eigenvector by the scalar value λ, called an eigenvalue.** This condition can be written as the equation

 $T(v) = \lambda v$ 

referred to as the eigenvalue equation or eigenequation. In general,  $\lambda$  may be any scalar. For example,  $\lambda$  may be negative, in which case the eigenvector reverses direction as part of the scaling, or it may be zero or complex.

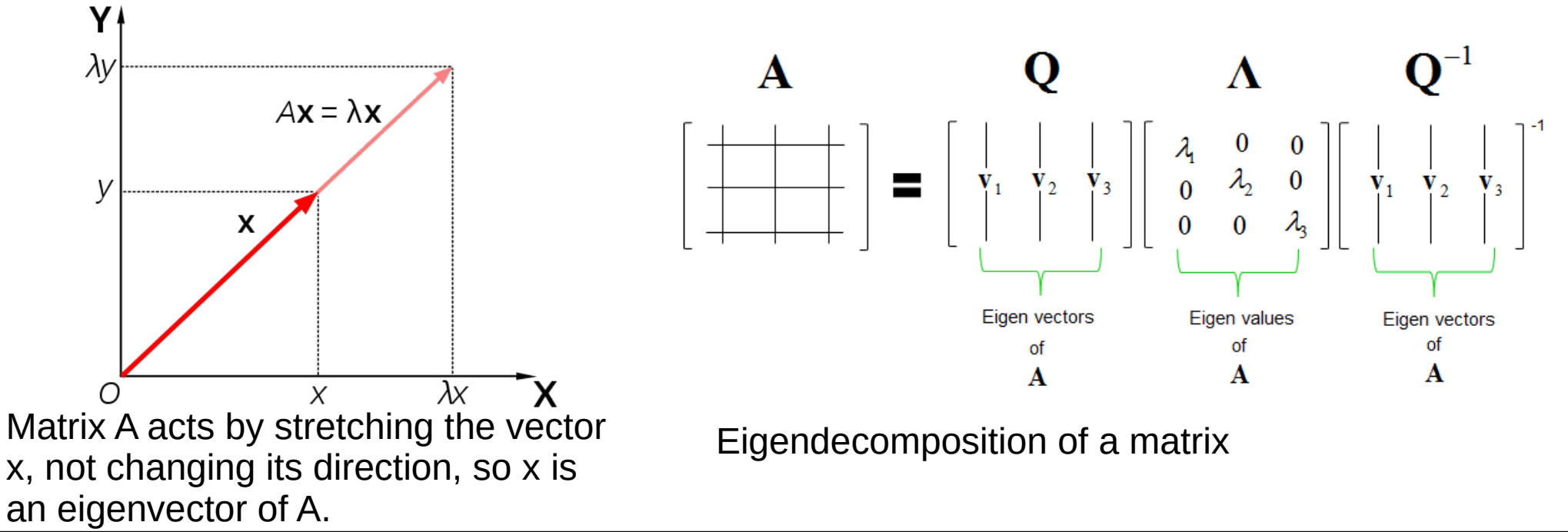

#### **29.01.2019 M. Wolter, Machine Learning 29**

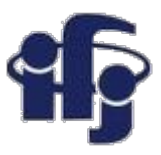

### **Principal Component Analysis - PCA**

- Task: reduce the number of dimensions minimizing the loss of information
- Finds the orthogonal base of the covariance matrix, the eigenvectors with the smallest eigenvalues might be skipped<br>**Procedure:**

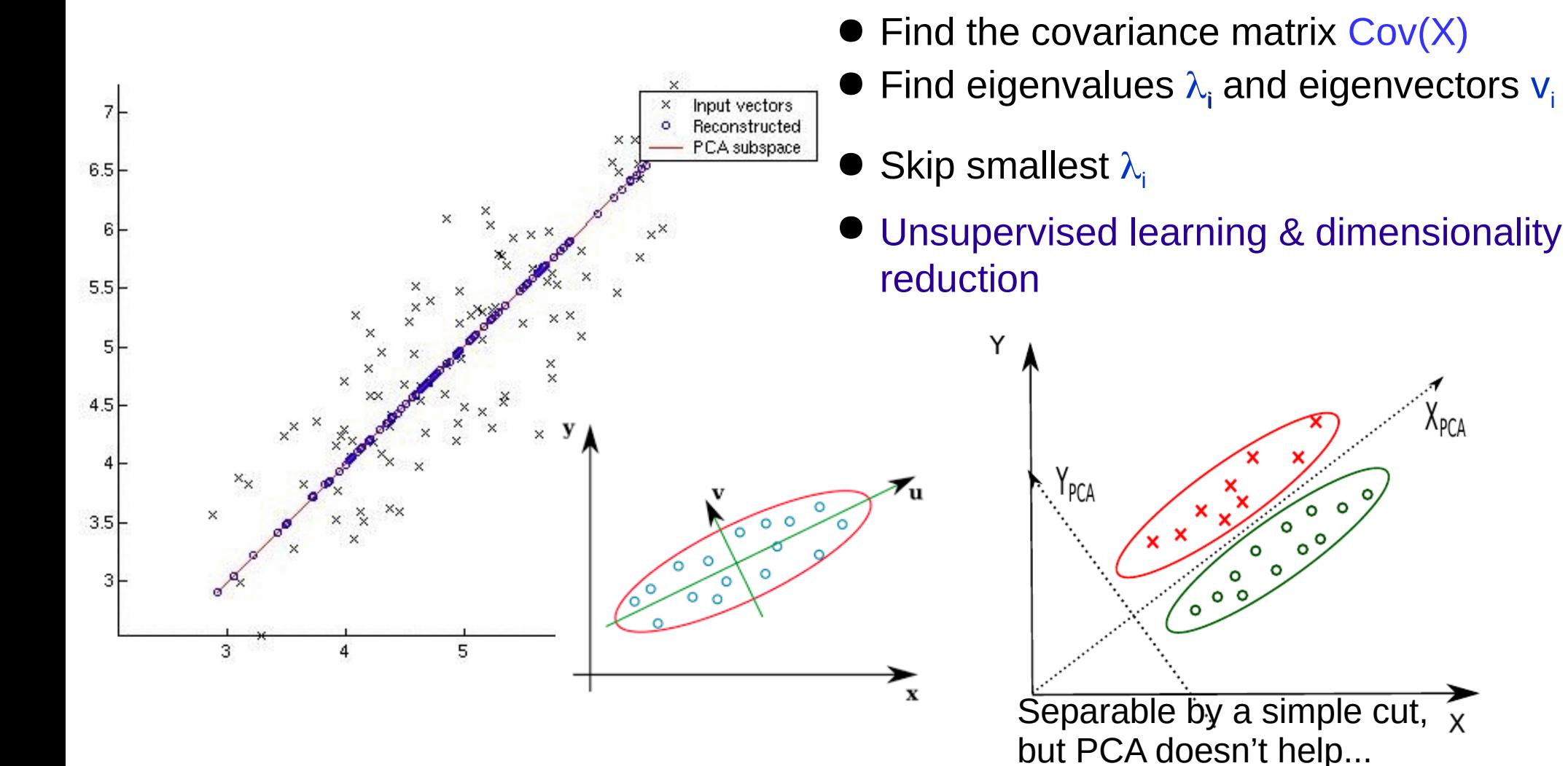

### **Independent Component Analysis ICA**

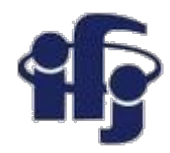

Developed at Helsinki University of Technology *<http://www.cis.hut.fi/projects/ica/>*

- **Problem:** 
	- Assume, that signal **X** is a linear combination **X = AS** of independent sources **S**. The mixing matrix **A** and vector of sources **S** are unknown*.*
	- **Task:** find a matrix **T (inverted A)**, such that elements of vector **U = TX** are statistically independent*.* **T** is the matrix returning the original signals.

#### ● **Applications:**

- Filtering of one source out of many others,
- Separation of signals in telecommunication,
- Separation of signals from different regions of brain,
- Signal separation in astrophysics,
- Decomposition of signals in accelerator beam analysis in FERMILAB.

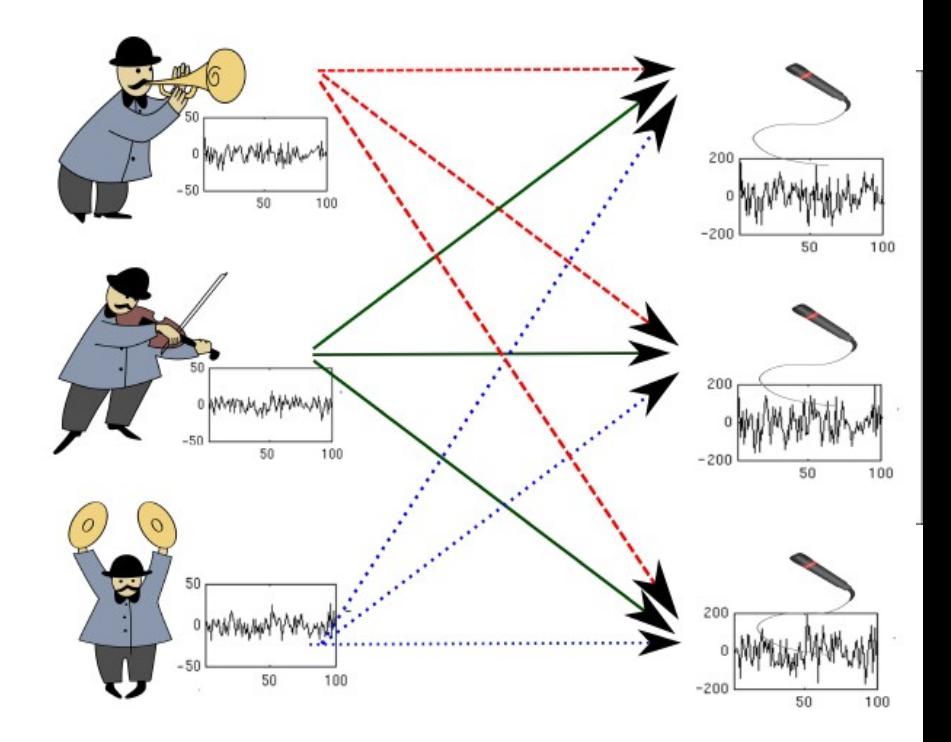

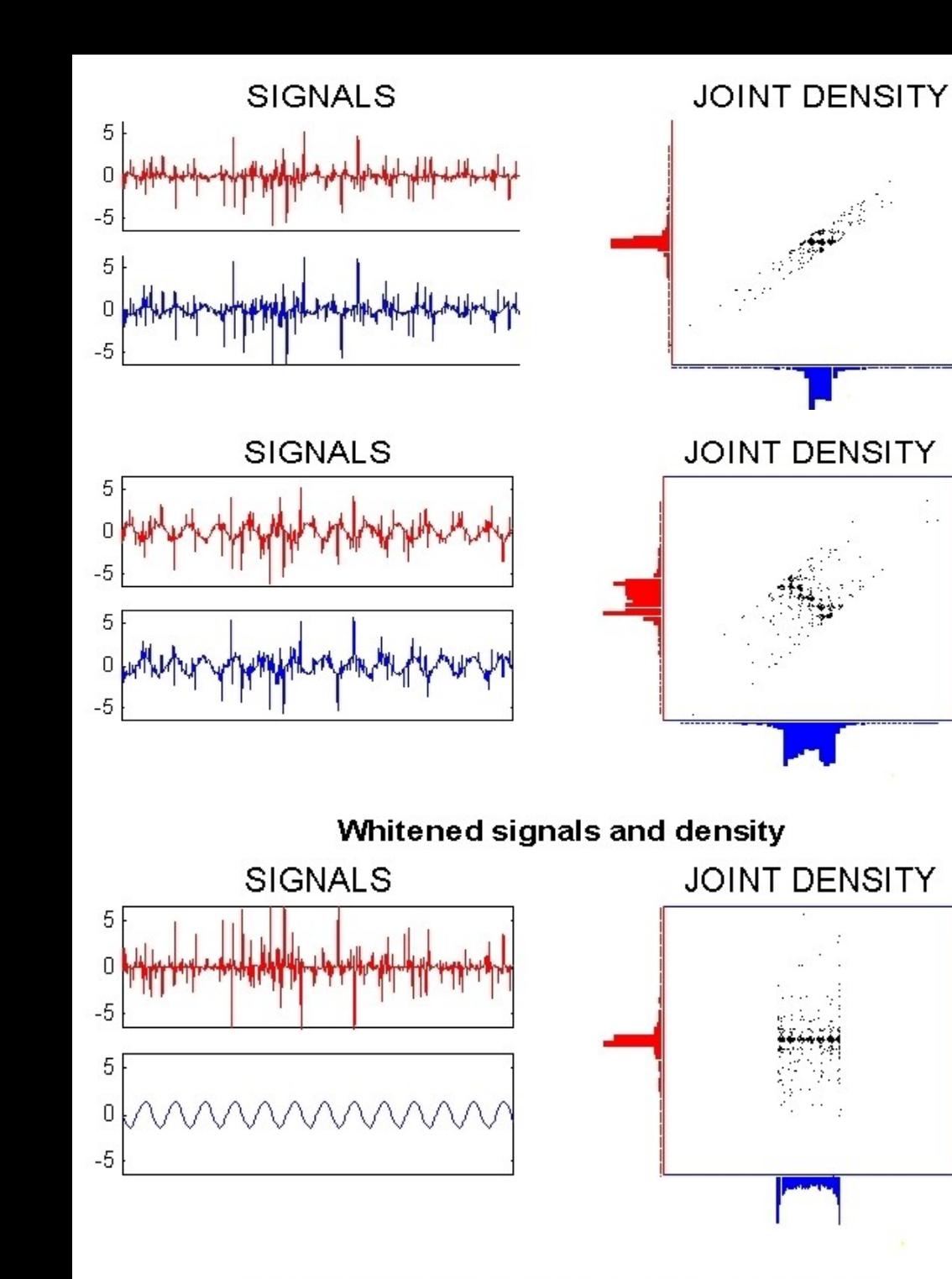

Separated signals after 5 steps of FastICA

## **How does ICA work?**

- We have two measured signals and we want to separate them into two independent sources.
- Preparing data decorrelation (correlation coefficients equal zero,  $\sigma=1$ ).

 *Superposition of many independent distributions gives Gaussian in the limit.*

- $ICA$  rotation, signals should be maximally non-Gaussian (measure of non-Gaussianity might be curtosis).
- Kurt =  $\frac{\frac{1}{n}\sum_{i=1}^{n}(x_i-\mu)^4}{\sigma^4}-3$ ● *Curtosis:*

*where μ is the mean of the distribution and σ is a standard deviation.*

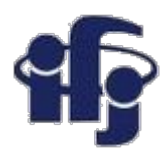

### **ICA – brain research, signal separation**

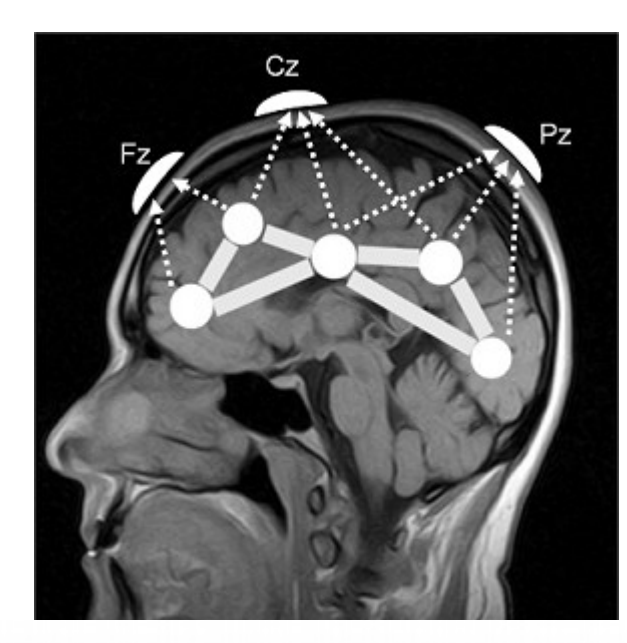

#### **ICA Decomposition**

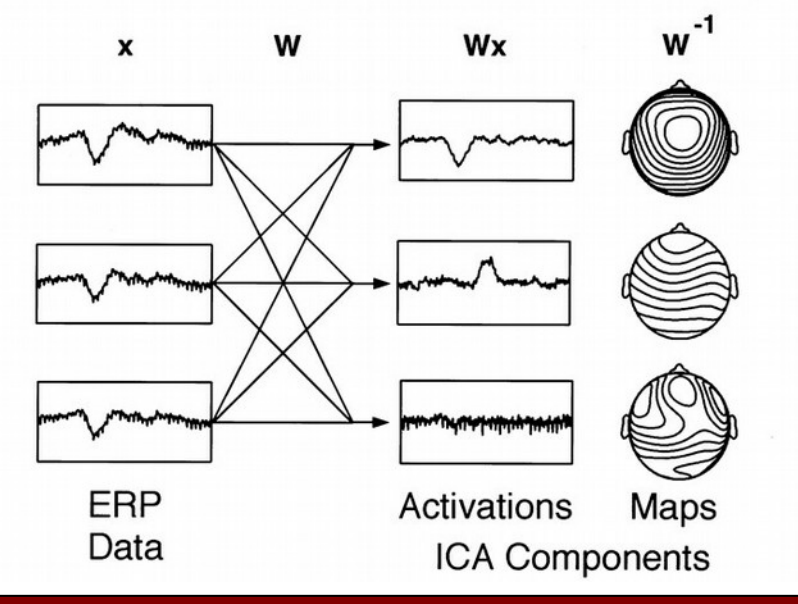

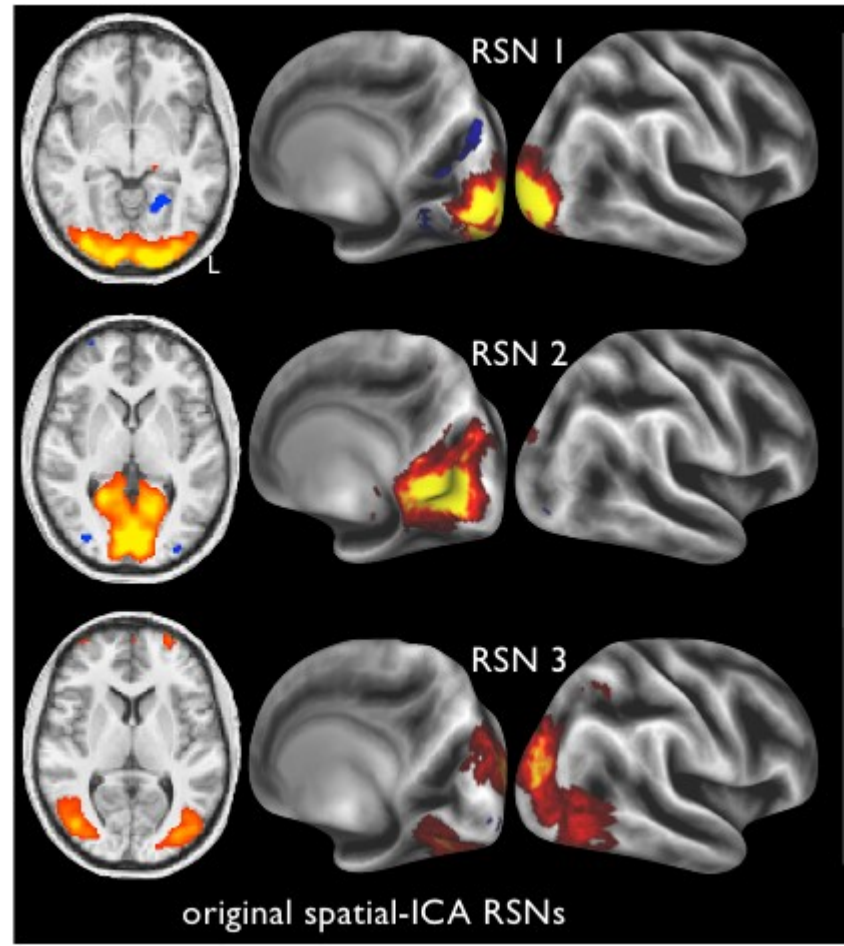

3 components from 21-dimensional decomposition using the "spatial-ICA'' algorithm.

> *PNAS February 21, 2012 vol. 109 no. 8 3131-3136*

#### **29.01.2019 M. Wolter, Machine Learning 33**

### **ICA and magnetic resonance**

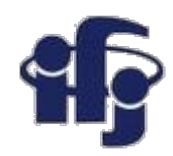

 $IC<sub>1</sub>$ 

 $IC<sub>2</sub>$ 

 $IC3$ 

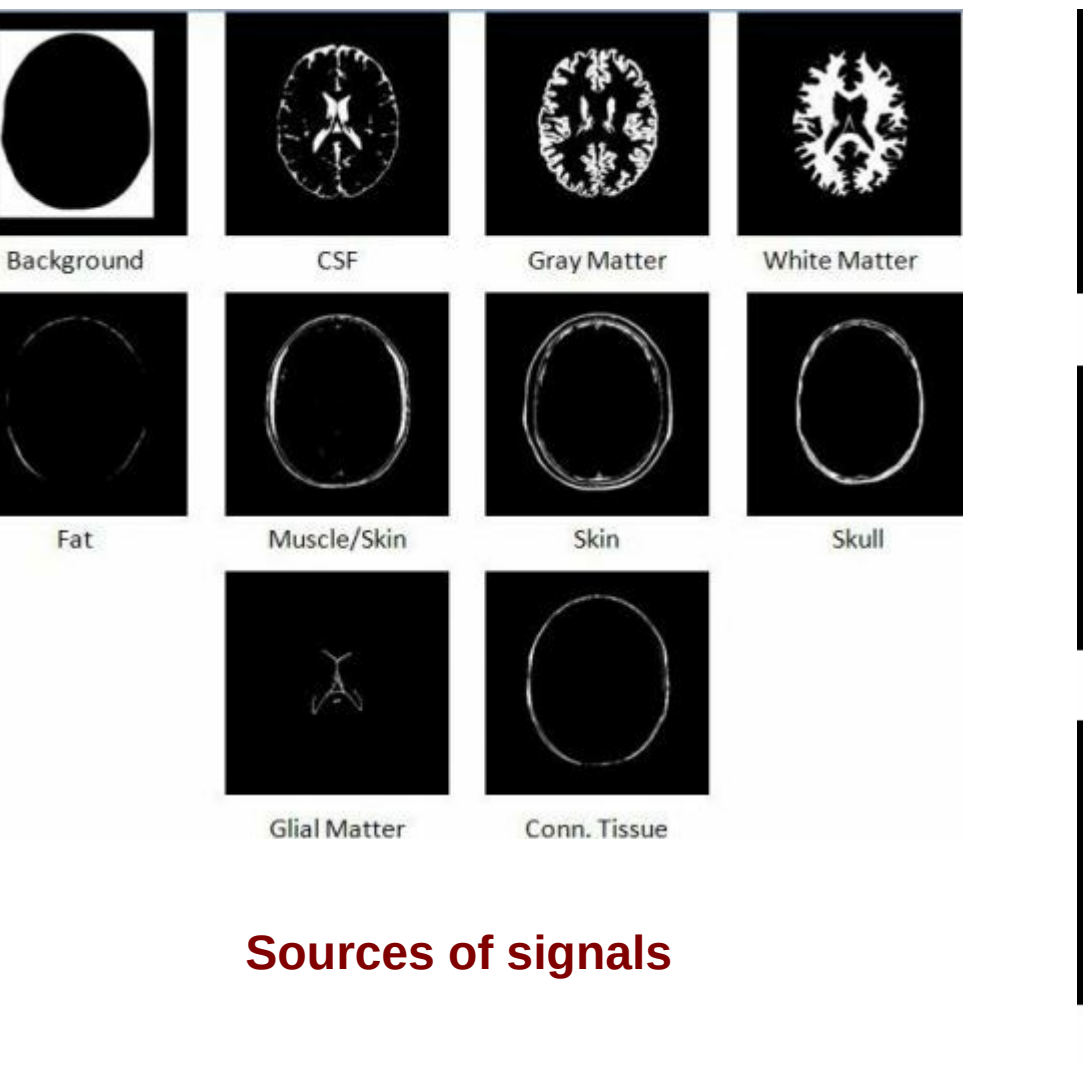

*Blind Source Separation in Magnetic Resonance Images January 30, 2010 by Shubhendu Trivedi*

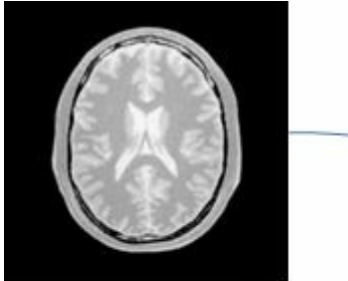

**Proton Density** 

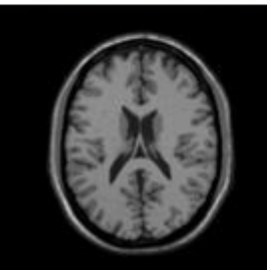

T-1 Weighted

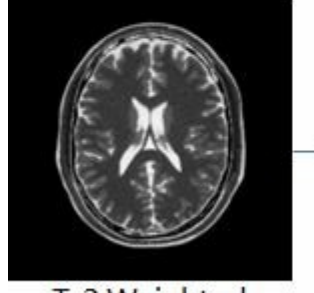

T-2 Weighted

**Measured Separated components**

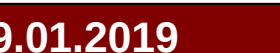

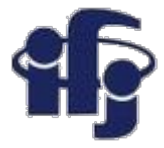

### **ICA – astronomy**

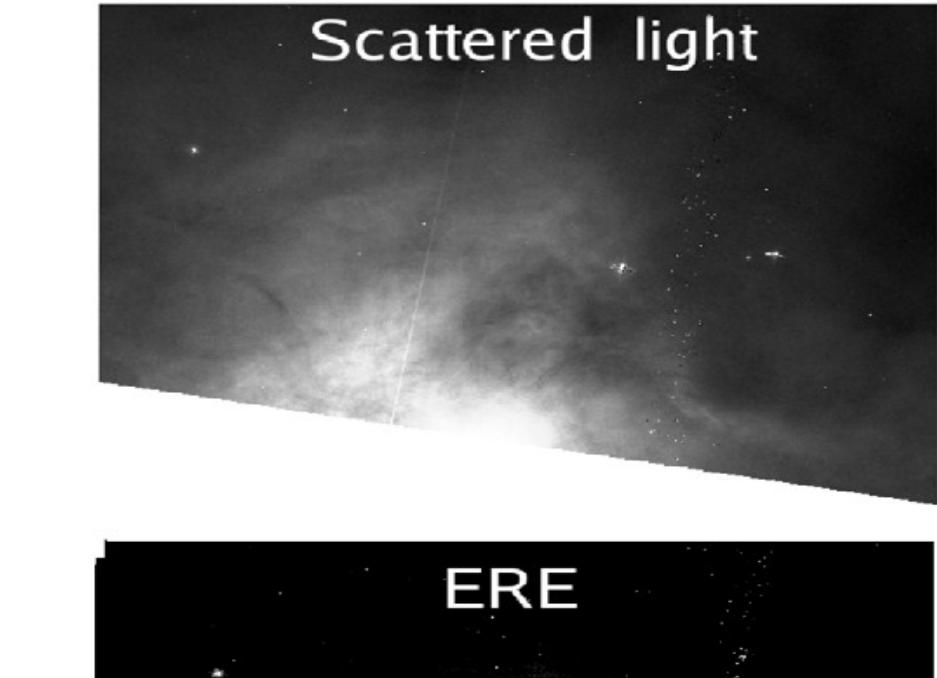

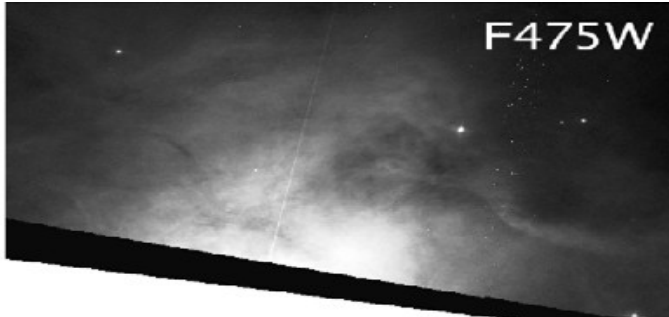

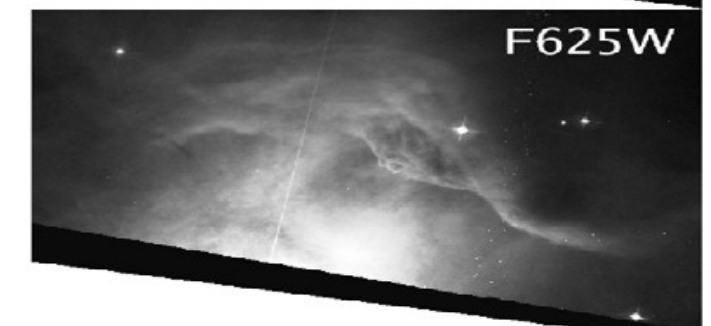

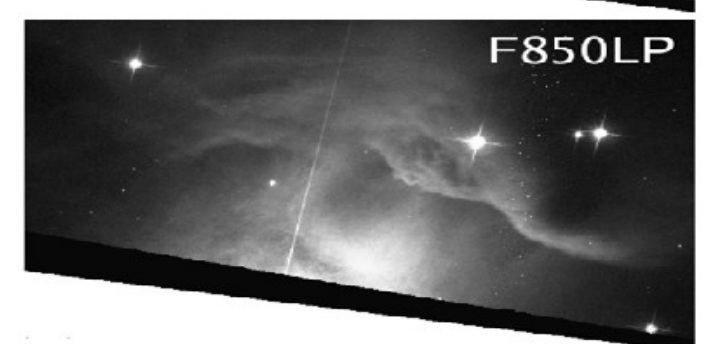

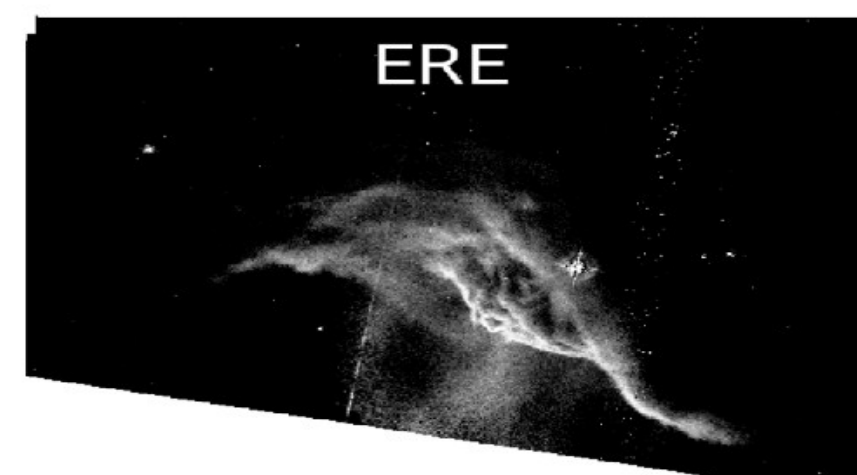

On the left: HST images of the NGC 7023 North-West PDR in three SDSS wide-band filters. On the right: scattered light and ERE (Extended Red Emission) images extracted with FastICA from the observations.<br>*A&A 479, L41-L44 (2008)* 

*DOI: 10.1051/0004-6361:20079158*

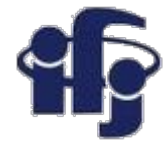

### **Desert**

[http://cnl.salk.edu/~tewon/Blind/blind\\_audio.html](http://cnl.salk.edu/~tewon/Blind/blind_audio.html)

● [Cocktail Party Demo](http://research.ics.aalto.fi/ica/cocktail/cocktail_en.cgi) - applet showing how the the ICA algorithm works – blind separation of sound sources.

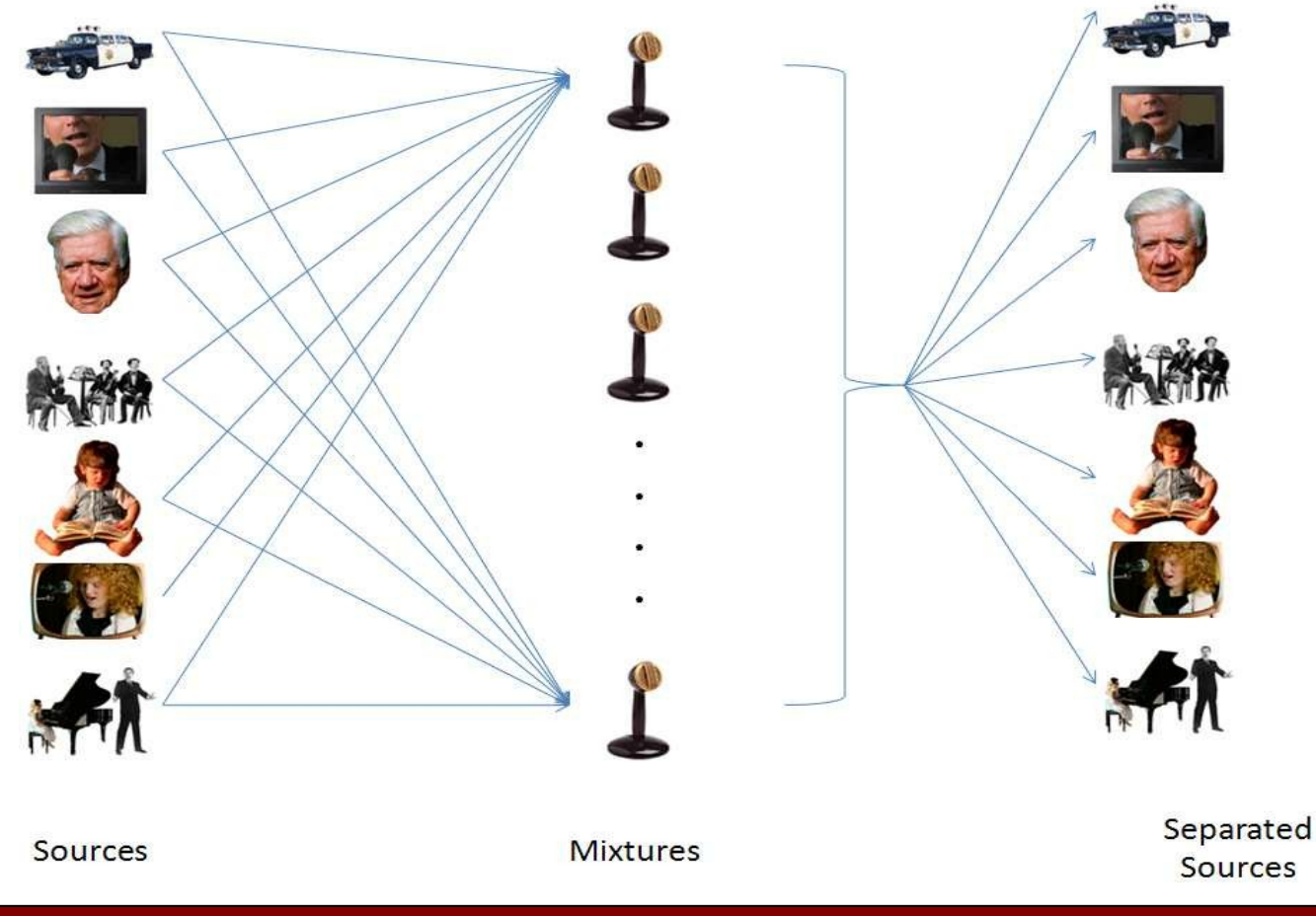

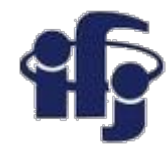

### **Homework for this week**

- Create a **UBUNTU box** on **CLOUD** or use your linux laptop
- Install any new **ROOT version 6** (not 5!!!) from the page <https://root.cern.ch/downloading-root>
- Run any example script:
	- **C++** <https://root.cern.ch/root/html/tutorials/>
	- **Python** [https://root.cern.ch/doc/v614/group\\_\\_tutorial\\_\\_pyroot.html](https://root.cern.ch/doc/v614/group__tutorial__pyroot.html)
- In case of problems please contact me!
- We try to make a very short exercise after each lecture.

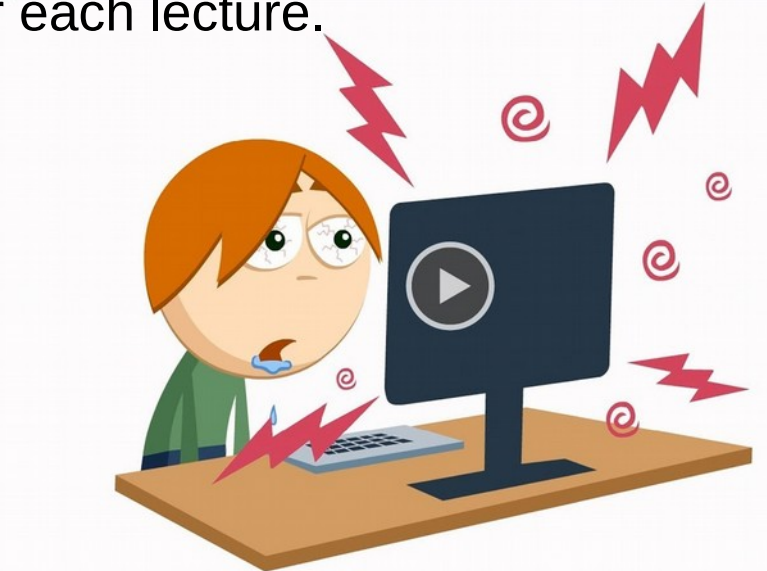